## **Subiectul III (30 de puncte)**

## **Pentru itemul 1, scrieţi pe foaia de examen litera corespunzătoare răspunsului corect.**

Utilizând metoda backtracking se generează toate matricele pătratice de ordinul **4** ale căror elemente aparțin mulțimii  $\{0,1\}$ , cu proprietatea că pe fiecare linie și pe fiecare coloană există **o singură** valoare **1**. Primele **4** soluţii generate sunt, în această ordine: **1.** 

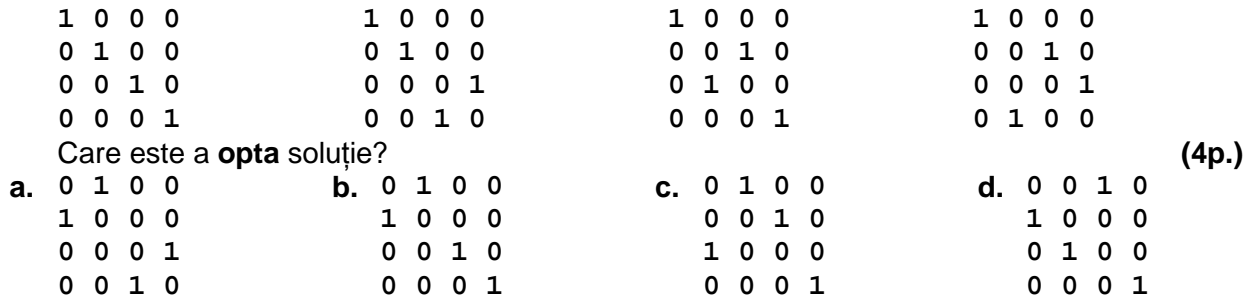

## **Scrieţi pe foaia de examen răspunsul pentru fiecare dintre cerinţele următoare.**

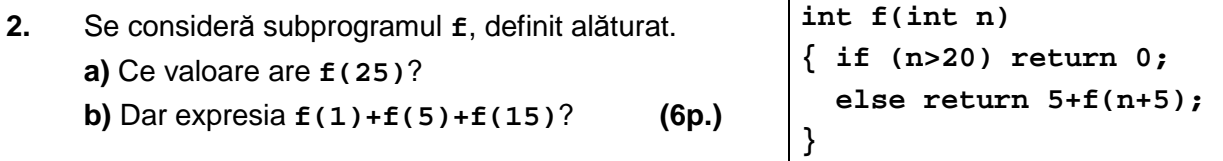

**3.** Se consideră subprogramul **cifre**, care primeşte prin intermediul primului parametru, **a**, un număr natural cu maximum **8** cifre nenule şi returnează, prin intermediul celui de-al doilea parametrul **b**, cel mai mic număr care se poate forma cu toate cifrele distincte ale lui **a**.

**a)** Scrieţi definiţia completă a subprogramului **cifre**. **(4p.)** 

**b)** Se consideră fişierul text **date.in** ce conţine pe prima linie un număr natural nenul **n (n≤100)**, iar pe a doua linie **n** numere naturale, separate prin câte un spaţiu, fiecare număr având maximum **8** cifre nenule. Scrieţi un program **C/C++** care citeşte toate numerele din fisierul text date. in și afișează pe ecran, despărtite prin câte un spatiu, numerele situate pe a doua linie a fişierului, formate numai din cifre distincte ordonate strict crescător, folosind apeluri utile ale subprogramului **cifre**. În cazul în care nu există niciun astfel de număr se va afişa valoarea **0**.

**Exemplu:** dacă fişierul **date.in** are conţinutul alăturat, atunci se vor afişa numerele: **16 269 (6p.) 6 16 175 333 242477 321 269** 

- **4.** Scrieţi un program **C/C++** care citeşte de la tastatură un număr natural nenul **n (n≤100)**  şi **2\*n** numere naturale de **maximum 3** cifre; primele **n** reprezintă elementele tabloului unidimensional **a**, iar următoarele **n** elementele tabloului unidimensional **b**; fiecare tablou are elementele numerotate începând de la **1**. Programul construieste în memorie şi afişează pe ecran, cu spaţii între ele, cele **n** elemente ale unui tablou unidimensional **c**, în care orice element **ci** (**1≤i≤n)** se obţine conform definiţiei următoare:
	- $c_i$  =  $\tau$  **a**<sub>i</sub> concatenat cu **b**<sub>i</sub>, dacă **a**<sub>i</sub><**b**<sub>i</sub>
		- $\mathsf{L}$  **b**<sub>i</sub> concatenat cu **a**<sub>i</sub>, altfel

**Exemplu:** dacă se citesc **n=3, a=(12,123,345)** şi **b=(1,234,15)**, atunci se afişează elementele tabloului **c** astfel:

**112 123234 15345 (10p.)**